Roger Toogood, Ph.D.

# Creo Parametric 6.0 Advanced Tutorial ®

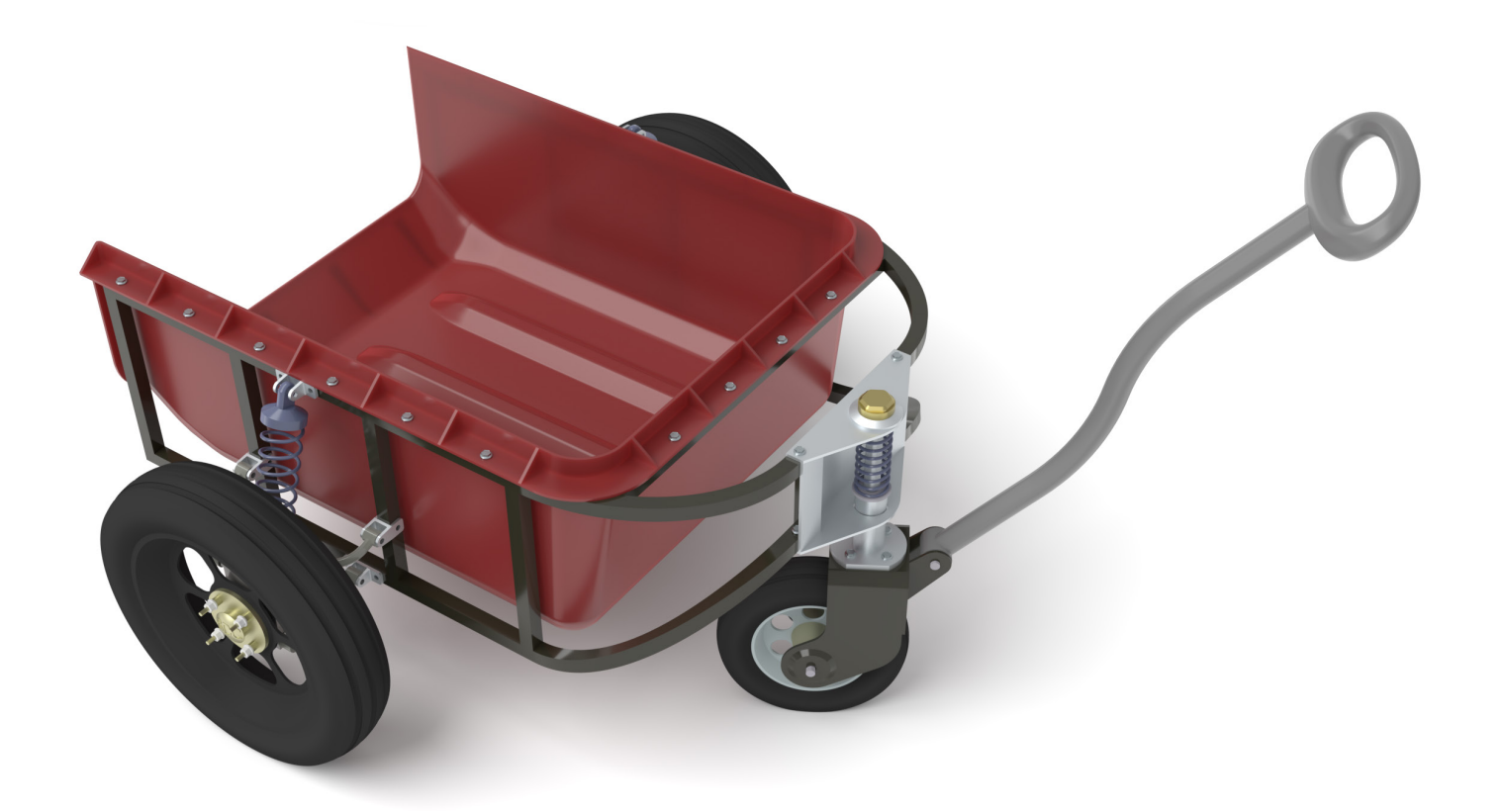

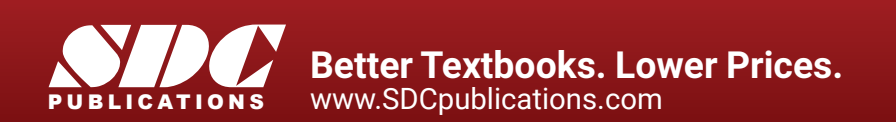

### Visit the following websites to learn more about this book:

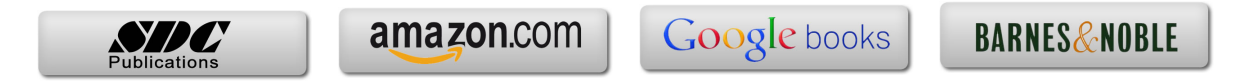

# **TABLE OF CONTENTS**

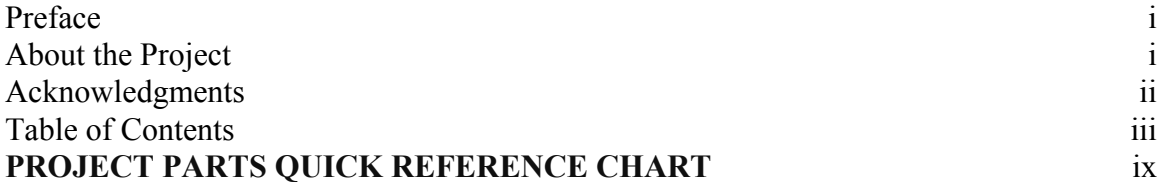

#### **Lesson 1 : Customization Tools and Project Introduction**

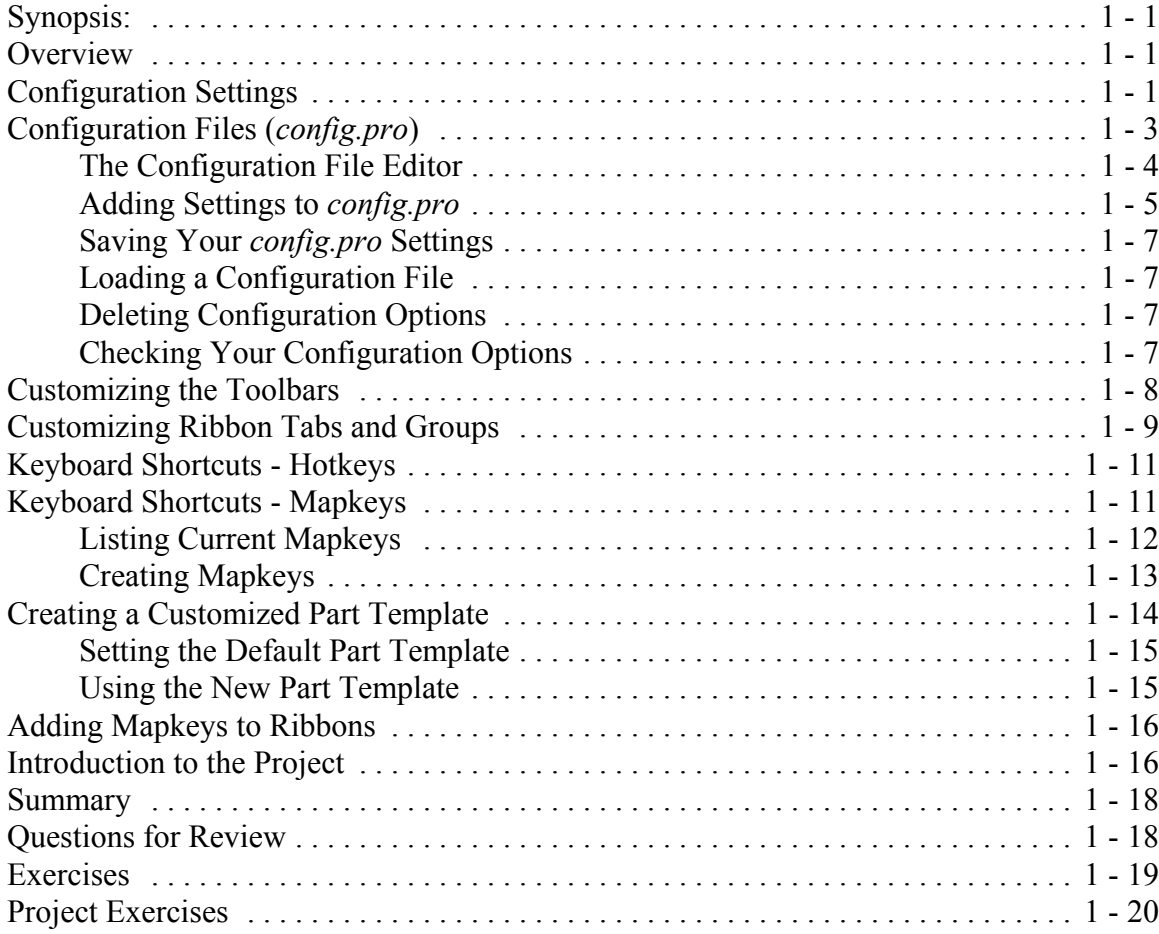

#### **Lesson 2 : Helical Sweeps and Variable Section Sweeps**

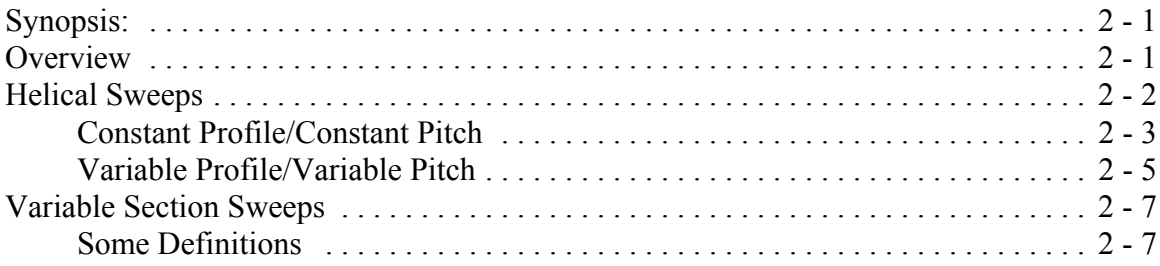

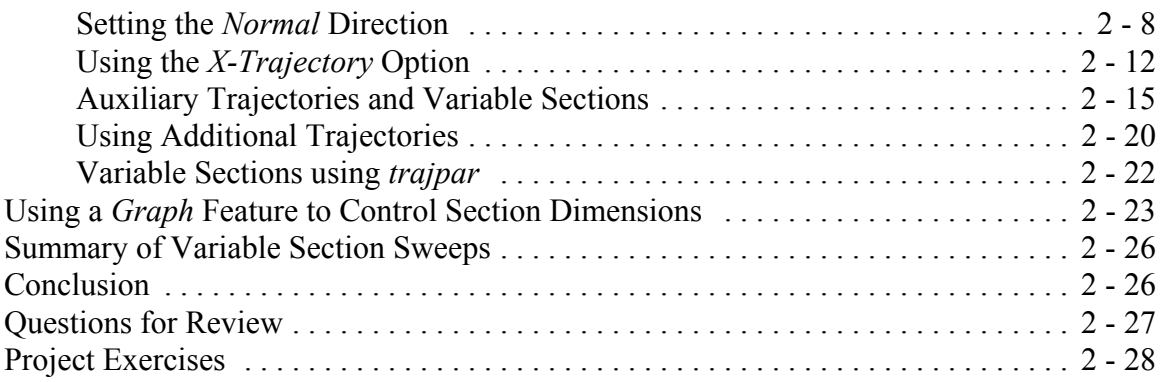

### **Lesson 3 : Advanced Rounds, Drafts and Tweaks**

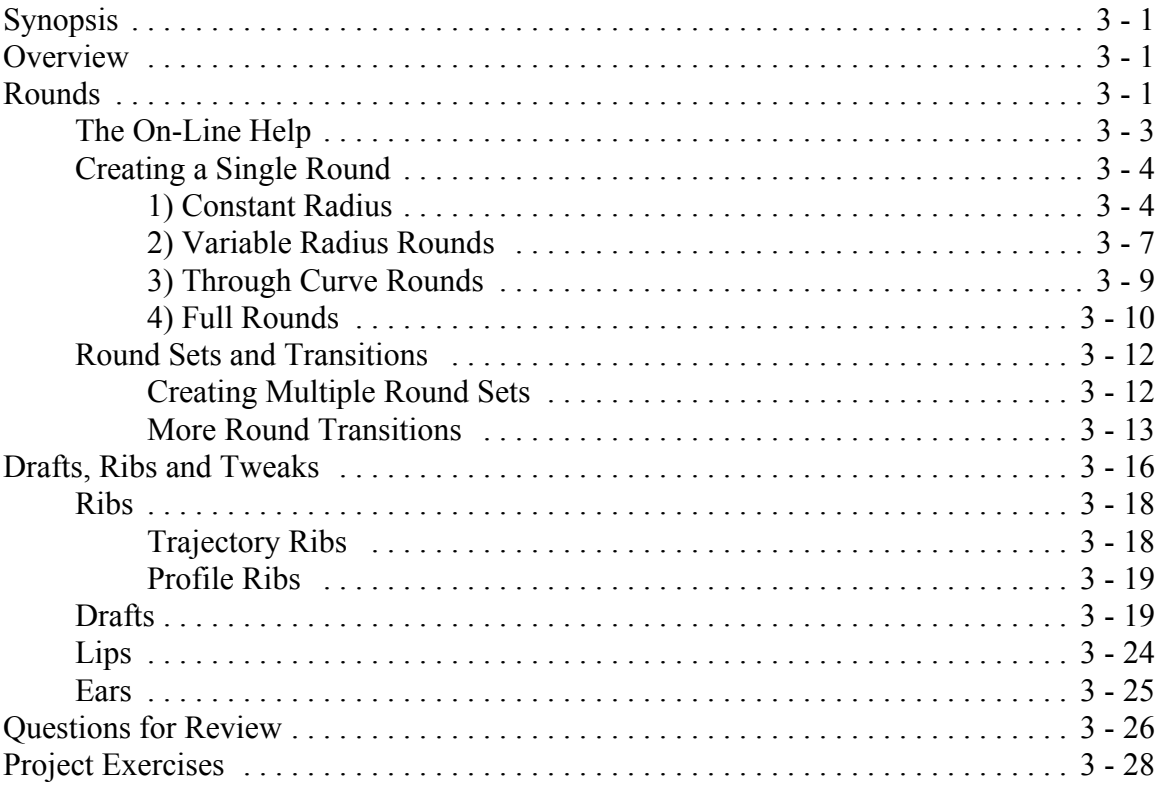

### **Lesson 4 : Patterns and Family Tables**

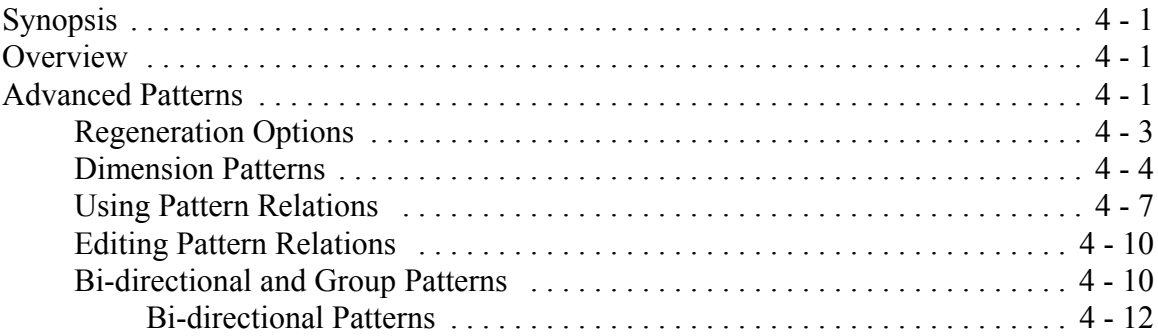

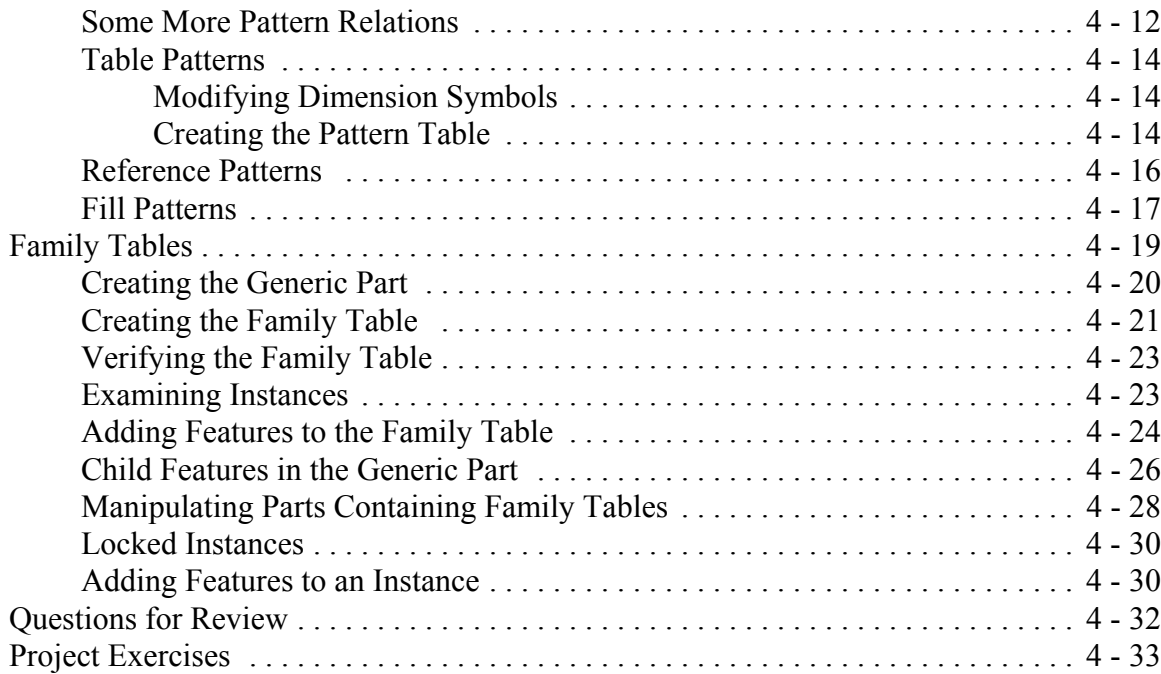

# **Lesson 5 : User Defined Features (UDFs)**

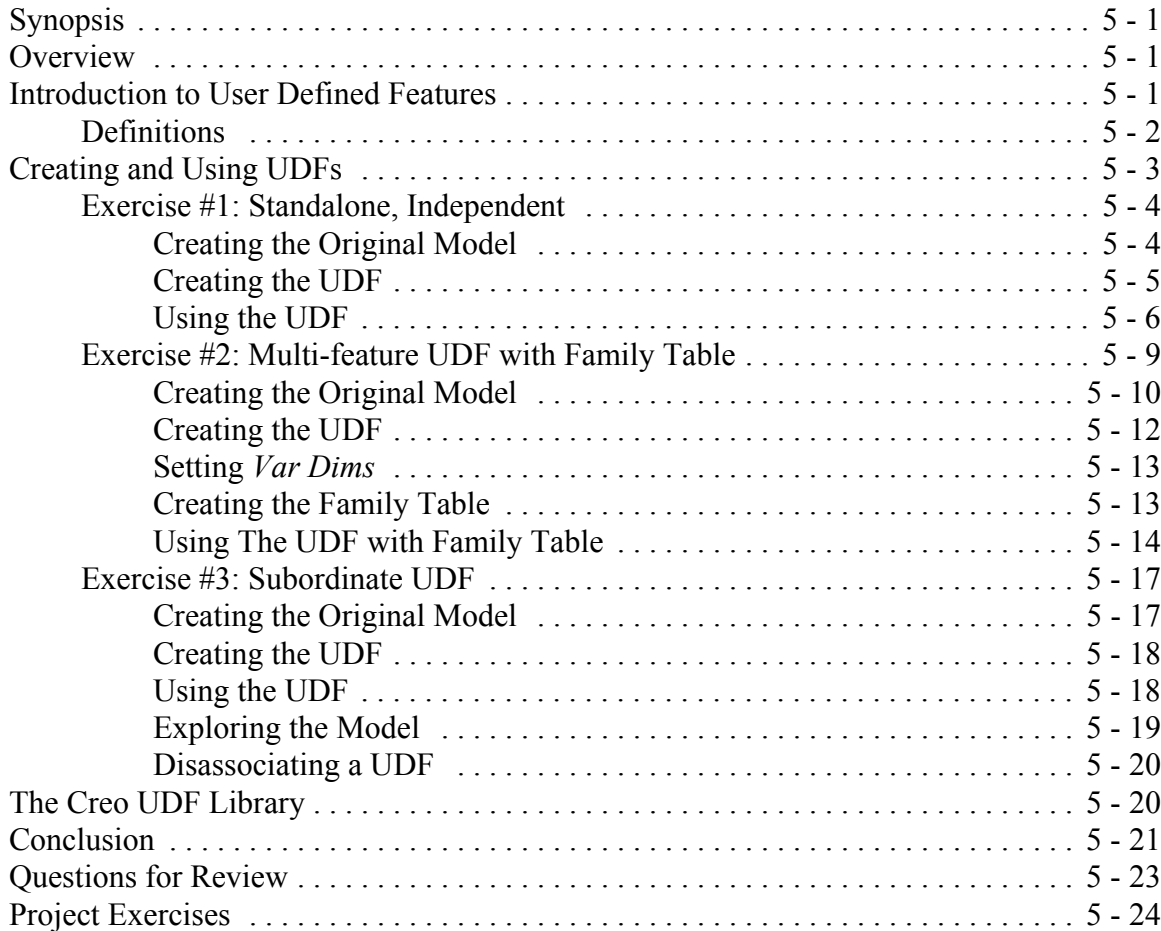

### **Lesson 6 : Pro/PROGRAM and Layers**

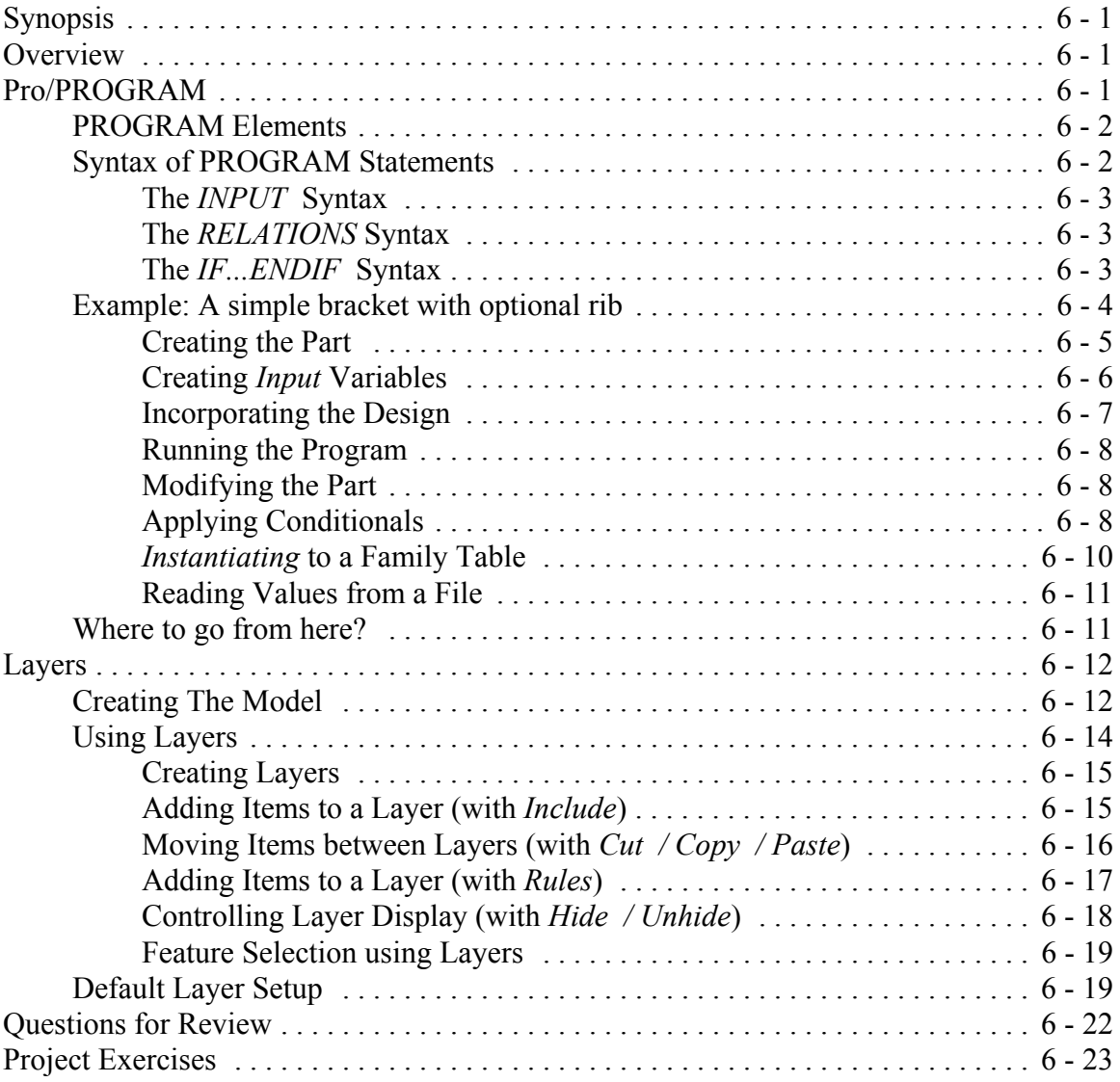

### **Lesson 7 : Advanced Drawing Functions**

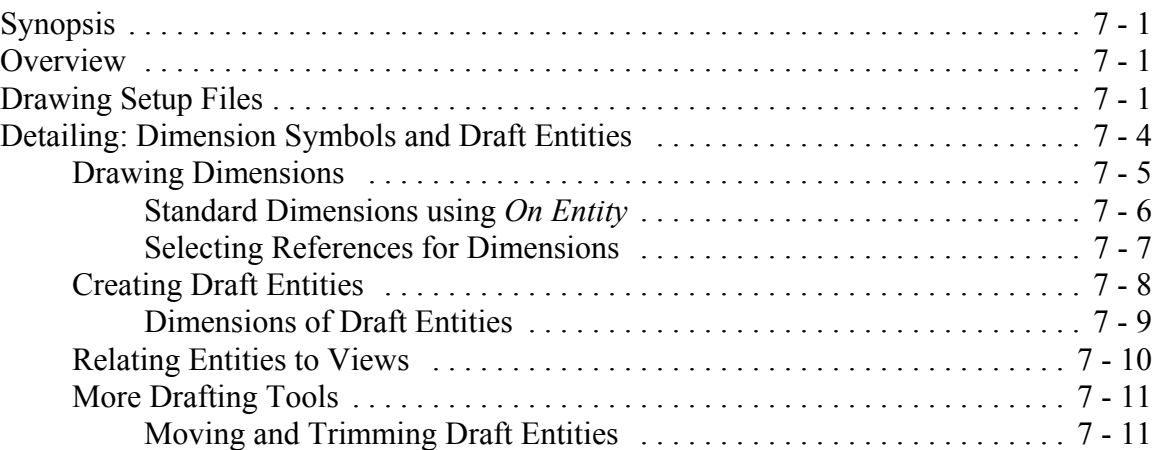

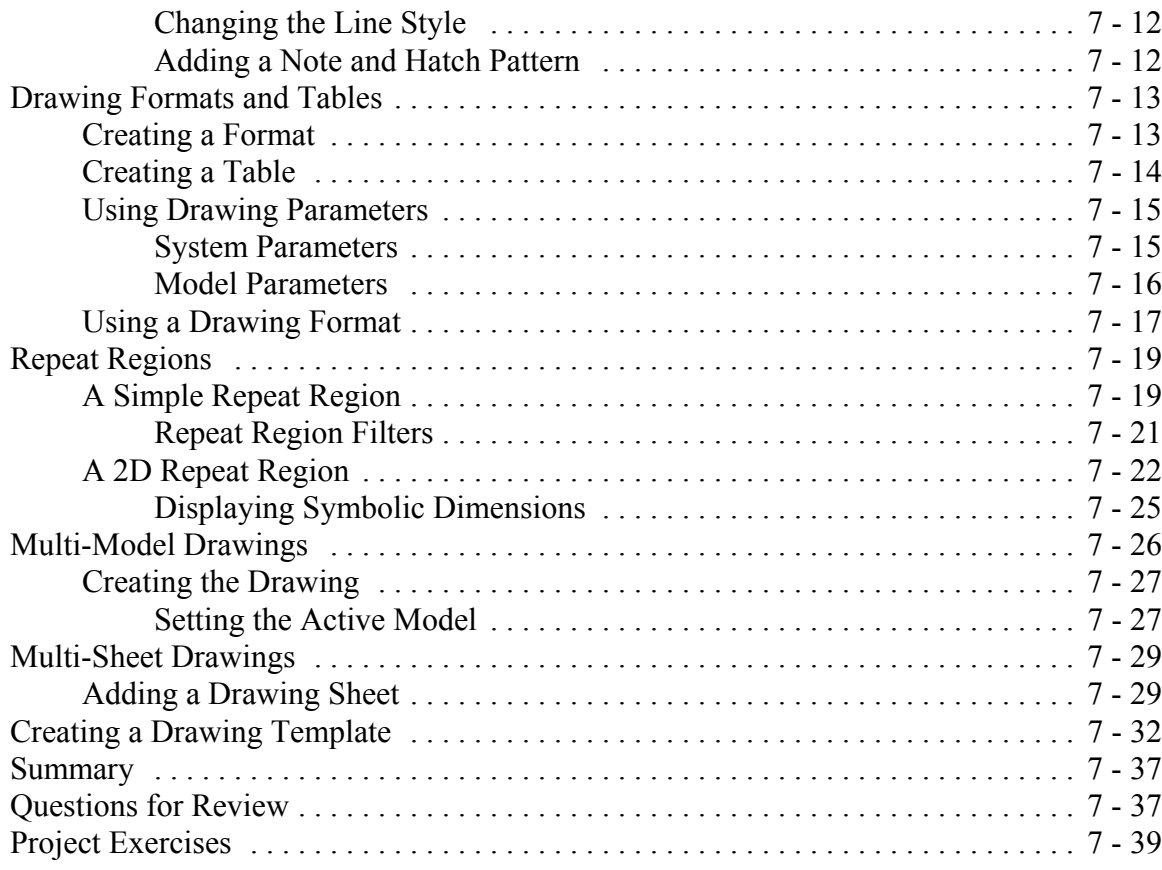

# **Lesson 8 : Advanced Assembly**

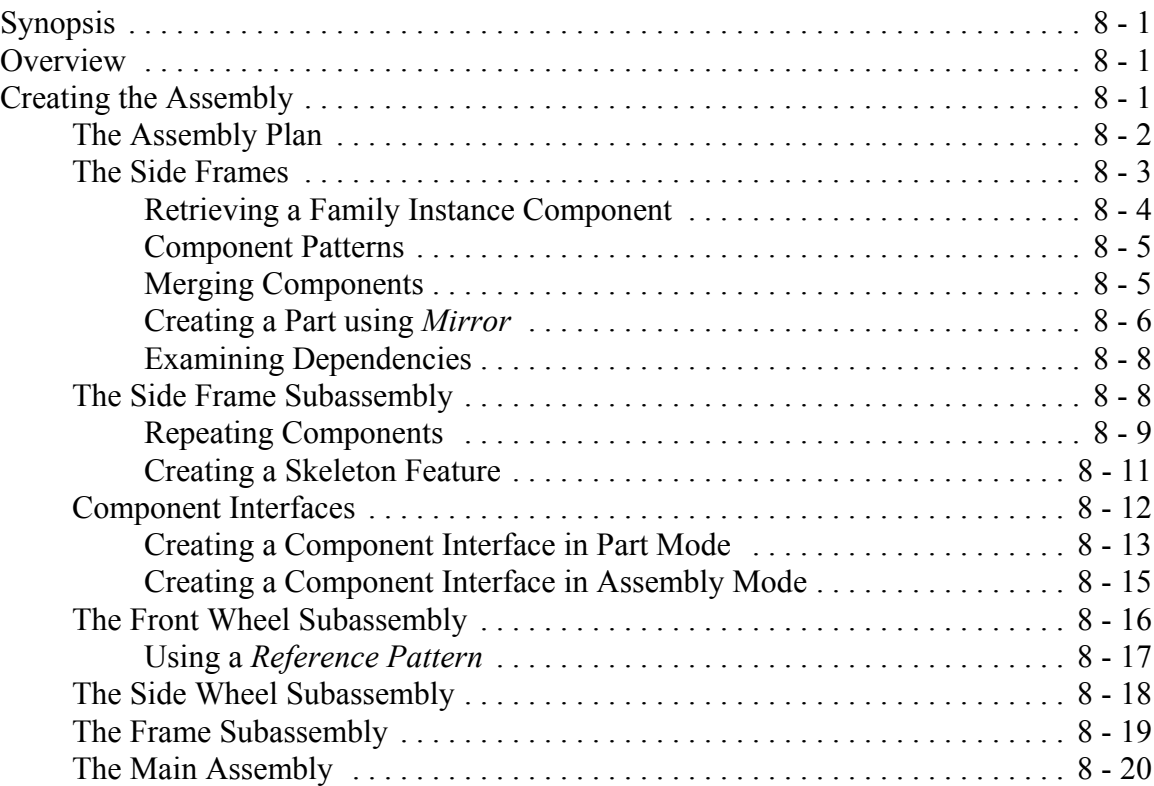

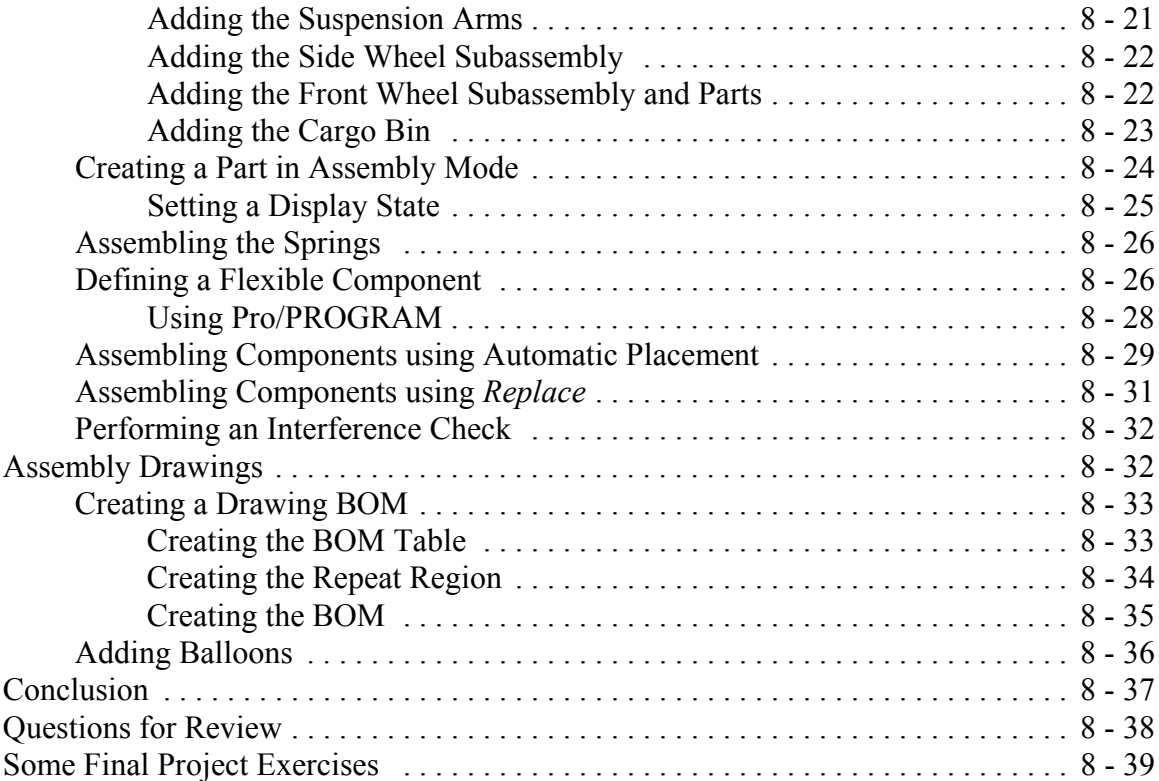

and the control of the control of the control of the control of the control of the control of the control of the